# Package 'sqlhelper'

January 21, 2024

<span id="page-0-0"></span>Title Easier 'SQL' Integration

Version 0.2.1

# **Description**

Execute files of 'SQL' and manage database connections. 'SQL' statements and queries may be interpolated with string literals. Execution of individual statements and queries may be controlled with keywords. Multiple connections may be defined with 'YAML' and accessed by name.

**Depends**  $R (= 4.1.0)$ 

Imports DBI, yaml, rappdirs, stringr, glue, pool, methods, tibble, tidyr, purrr  $(>= 1.0.0)$ , sf, rlang

License GPL  $(>= 3)$ 

Encoding UTF-8

RoxygenNote 7.2.1

Suggests dplyr, rmarkdown, knitr, testthat (>= 3.0.0), odbc, RSQLite, RPostgres, RMariaDB, bigrquery, spData

Config/testthat/edition 3

VignetteBuilder knitr

URL <https://majerr.github.io/sqlhelper/dev/>, <https://github.com/majerr/sqlhelper/>

BugReports <https://github.com/majerr/sqlhelper/issues>

NeedsCompilation no

Author Matthew Roberts [aut, cre, cph]

Maintainer Matthew Roberts <matthew@zsmr.uk>

Repository CRAN

Date/Publication 2024-01-21 20:40:02 UTC

# R topics documented:

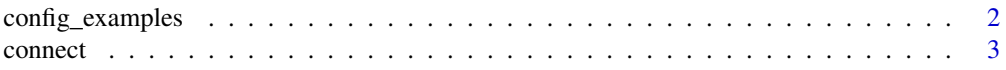

# <span id="page-1-0"></span>2 config\_examples

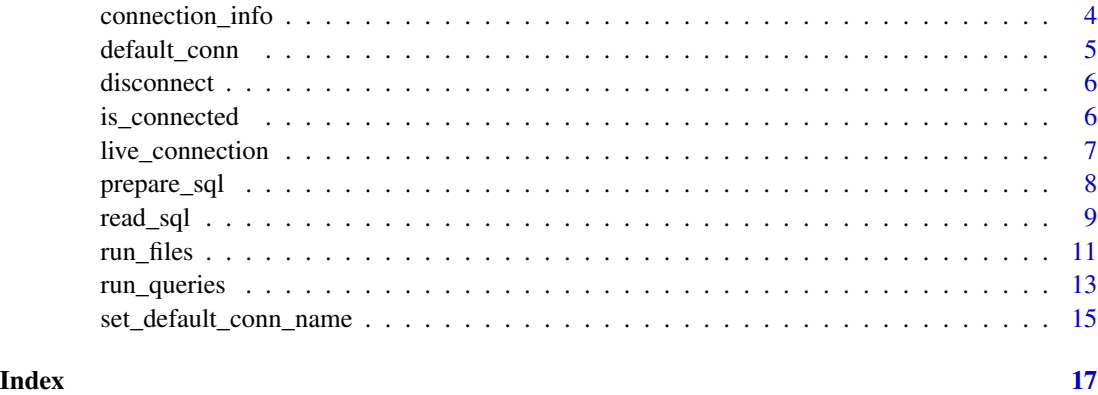

config\_examples *Examples of yaml configurations for database connections*

# Description

Provides example configurations for several databases and a range of options

#### Usage

config\_examples(filename = NA)

#### Arguments

filename A string. If supplied, examples are written to a file with this name.

# Details

Irrespective of whether a filename is supplied, yaml configuration examples will be returned invisibly as a single string and printed if the session is interactive.

# Value

A yaml string of database configuration examples, invisibly.

# Examples

```
config_examples()
```

```
# write the examples to a temporary file called 'examples.yml'
config_examples(file.path(tempdir(), "examples.yml"))
```
<span id="page-2-0"></span>

# **Description**

Closes any open connections, reads config files as directed by config\_filename and exclusive, and creates new connections from the descriptions in those files.

# Usage

connect(config\_filename = NA, exclusive = FALSE)

# Arguments

config\_filename

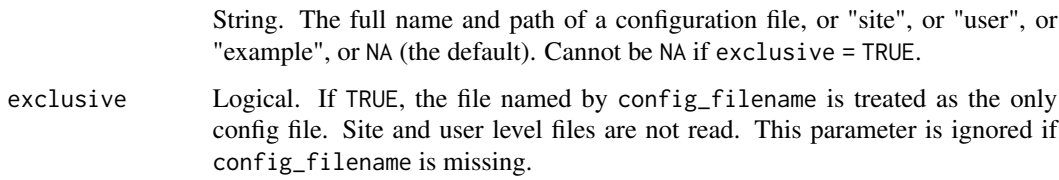

# Details

If exclusive=FALSE (the default), configuration files will be sought in the directory returned by [rappdirs::site\\_config\\_dir\(\)](#page-0-0), the directory returned by [rappdirs::user\\_config\\_dir\(\)](#page-0-0), and finally a file named by config\_filename (if not NA). If elements of those files conflict, later files overwrite the elements of earlier files.

If exclusive=TRUE, only 1 file, indicated by the config\_filename parameter, will be read.

- If config\_filename = "site", a config file called sqlhelper\_db\_conf.yml will be sought in the directory returned by [rappdirs::site\\_config\\_dir\(\)](#page-0-0)
- If config\_filename = "user", a config file called sqlhelper\_db\_conf.yml will be sought in the directory returned by [rappdirs::user\\_config\\_dir\(\)](#page-0-0)
- If config\_filename is not NULL (but not "site" or "user"), it is assumed to name a file.

A warning is raised if no valid configurations are found (e.g. connect() is called without arguments and no site- or user-wide files are present, or the connections in those files are invalid)

vignette("connections") explains how to write a config file and how to access the created connections.

#### Value

NULL, invisibly

#### Examples

library(sqlhelper)

```
example_filename <- system.file("examples",
                                "sqlhelper_db_conf.yml",
                                package = "sqlhelper")
# Search for config files in rappdirs::site_config_dir(),
# rappdirs::user_config_dir(), and read from example_filename
connect(example_filename)
# Read only the named example file
connect(example_filename, exclusive=TRUE)
```
<span id="page-3-1"></span>connection\_info *Browse available connections*

#### Description

Provides information about created connections.

#### Usage

```
connection_info(name_str = ".*", exact = TRUE)
```
# Arguments

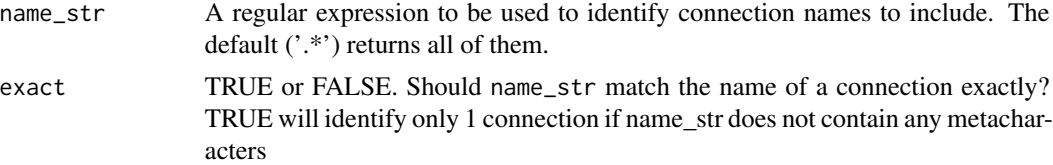

#### Value

Null, or a tibble with 1 row per identified connection and the following fields:

name identifier (character)

description a description of the connection, if found in the conf file (character)

live is this connection valid and live? (logical)

driver the name of the driver function (character)

conn\_str the string used to parameterize the connection (character)

pool is this a pool connection? (logical)

If no connection names matched name\_str, the tibble will be empty. If no connections have been configured (e.g. connect() has not been called), NULL is returned.

<span id="page-3-0"></span>

# <span id="page-4-0"></span>default\_conn 5

# Examples

library(sqlhelper)

```
connect(
    system.file(
        "examples/sqlhelper_db_conf.yml",
        package="sqlhelper"
        ),
   exclusive=TRUE
   )
 connection_info()
 connection_info("pool_sqlite")
```
# default\_conn *Return the default connection*

# Description

A convenience wrapper around live\_connection() and get\_default\_conn\_name()

# Usage

default\_conn()

# Value

A database connection returned by DBI::dbConnect() or pool::dbPool()

# Examples

```
library(sqlhelper)
connect(
    system.file(
        "examples/sqlhelper_db_conf.yml",
       package="sqlhelper"
       ),
    exclusive=TRUE
  )
default_conn()
```
<span id="page-5-0"></span>

# Description

Close all connections and remove them from the connections cache

# Usage

disconnect()

# Value

NULL, invisibly

# Examples

```
library(sqlhelper)
connect(
  system.file("examples",
               "sqlhelper_db_conf.yml",
               package="sqlhelper")
\mathcal{L}disconnect()
```
is\_connected *Test whether a database is connected*

# Description

Test whether a database is connected

# Usage

is\_connected(conn\_name)

```
not_connected(conn_name)
```
# Arguments

conn\_name Character. The name of a connection (run [connection\\_info\(\)](#page-3-1) for options)

# Value

Logical, or NULL if conn\_name does not identify exactly 1 connection

# <span id="page-6-0"></span>live\_connection 7

# Examples

library(sqlhelper)

```
connect(
  system.file("examples/sqlhelper_db_conf.yml",
              package="sqlhelper")
\mathcal{L}connection_info()
is_connected("simple_sqlite")
is_connected("foo")
DBI::dbDisconnect(live_connection("simple_sqlite"))
is_connected("simple_sqlite")
not_connected("simple_sqlite")
disconnect()
is_connected("simple_sqlite")
not_connected("simple_sqlite")
```
live\_connection *Return the named connection or NULL*

# Description

Return the named connection or NULL

#### Usage

```
live_connection(conn_name)
```
# Arguments

conn\_name Chr. The name of the live connection you want (use [connection\\_info](#page-3-1) to get names of available connections).

#### Value

A live connection to a database, or NULL, invisibly, if conn\_name is not the name of a live connection

# Examples

```
library(sqlhelper)
connect(
  system.file("examples/sqlhelper_db_conf.yml",
              package="sqlhelper")
)
connection_info()
```
conn <- live\_connection("simple\_sqlite")

```
DBI::dbDisconnect(conn)
is.null(live_connection("simple_sqlite"))
is.null(live_connection("foo"))
```
conn

# <span id="page-7-1"></span>prepare\_sql *prepare queries and assemble meta data prior to execution*

# Description

Except for sql, parameters are default values to be used when none are supplied in sql (i.e. when sql is a tibble returned by [read\\_sql\(\)](#page-8-1)).

# Usage

```
prepare_sql(
  sql,
  quotesql = "yes",
  values = parent.frame(),execmethod = "get",
  geometry = NA,
  default.conn = default_conn()
\lambda
```
# Arguments

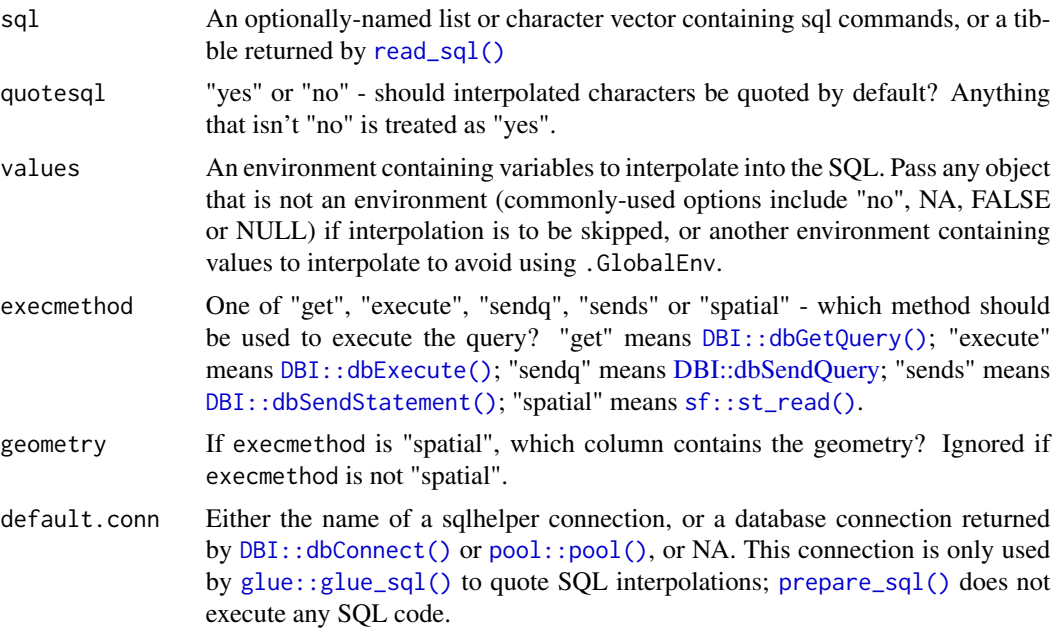

<span id="page-7-0"></span>

#### <span id="page-8-0"></span>read\_sql 9

# Details

The default.conn parameter may be used to supply a connection object that is not a configured sqlhelper connection which can then be used to interpolate quoted strings.

#### Value

A tibble containing 1 row per query with the following fields:

qname character. A name for this query

quotesql "yes" or "no". Should parameterized character values be quoted for this query?

interpolate "yes" or "no". Should this query be parameterized with values from R?

execmethod The method to execute this query. One of "get" ([DBI::dbGetQuery\(\)](#page-0-0)), "execute" ([DBI::dbExecute\(\)](#page-0-0)), "sendq" ([DBI::dbSendQuery\(\)](#page-0-0)), "sends" ([DBI::dbSendStatement\(\)](#page-0-0)) or "spatial" ([sf::st\\_read\(\)](#page-0-0))

geometry character. If execmethod is "spatial", which is the geometry column?

conn\_name character. The name of the database connection to use for this query. Must be the name of a configured sqlhelper connection.

sql The sql query as entered

filename The value of file\_name

prepared\_sql The sql query to be executed, i.e. with interpolations and quoting in place

# Examples

```
library(sqlhelper)
connect(
    system.file("examples/sqlhelper_db_conf.yml",
               package="sqlhelper"),
    exclusive = TRUE
)
n < -5foo <- 'bar'
prepped <- prepare_sql(c("select {`foo`}", "select {n}"))
prepped
prepped$prepared_sql
```
<span id="page-8-1"></span>read\_sql *Read a sql file and return it's contents as a tibble*

#### Description

Read a sql file and return it's contents as a tibble

#### Usage

read\_sql(file\_name, cascade = TRUE)

#### <span id="page-9-0"></span>Arguments

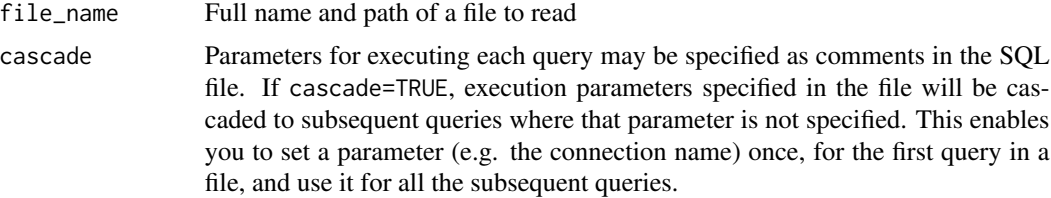

# Details

Multiple SQL queries in files should be terminated by semi-colons (;), as usual.

The values of qname, quotesql, interpolate, execmethod, geometry, and conn\_name in the output may be specified with comments immediately preceding each query (see examples).

With the exception of qname, the value of each interpreted comment is cascaded to subsequent queries (assuming cascade=TRUE). This means you may set values once for the first query in the file and they will apply to all the queries thereafter.

See [run\\_queries\(\)](#page-12-1) for the implications of setting execution parameters. See [prepare\\_sql\(\)](#page-7-1) for the treatment of missing values in the output and their defaults. The article vignette("execution") has further examples of using these parameters to control execution.

# Value

A tibble containing 1 row per query with the following fields:

qname character. A name for this query

quotesql "yes" or "no". Should parameterized character values be quoted for this query?

interpolate "yes" or "no". Should this query be parameterized with values from R?

execmethod The method to execute this query. One of "get" ([DBI::dbGetQuery\(\)](#page-0-0)), "execute" ([DBI::dbExecute\(\)](#page-0-0)), "sendq" ([DBI::dbSendQuery\(\)](#page-0-0)), "sends" ([DBI::dbSendStatement\(\)](#page-0-0)) or "spatial" ([sf::st\\_read\(\)](#page-0-0))

geometry character. If execmethod is "spatial", which is the geometry column?

- conn\_name character. The name of the database connection to use for this query. Must be the name of a configured sqlhelper connection.
- sql The sql query to be executed

filename The value of file\_name

#### Examples

```
library(sqlhelper)
fn <- system.file( "examples/read_sql_execution_params.SQL",
                   package="sqlhelper" )
readLines( fn ) |> writeLines()
sql_tibble <- read_sql(fn)
```
#### <span id="page-10-0"></span>run\_files 11

```
sql_tibble
sql_tibble$sql
fn <- system.file( "examples/read_sql_comments.SQL", package="sqlhelper" )
readLines( fn ) |> writeLines()
sql_tibble <- read_sql(fn)
sql_tibble
sql_tibble$sql
```
<span id="page-10-1"></span>

run\_files *Read, prepare and execute .SQL files*

#### **Description**

Accepts a character vector of SQL file names and attempts to execute the queries in each one.

# Usage

```
run_files(filenames, ..., include_params = FALSE)
```

```
runfiles(filenames, ..., include_params = FALSE)
```
# Arguments

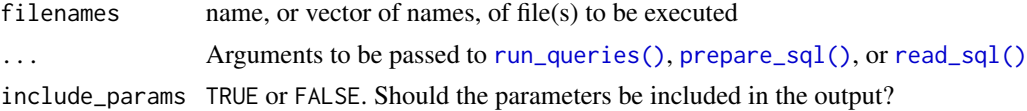

#### Details

If no default connection is supplied via default.conn and no connections have been configured using connect(), an attempt will be made to configure connections via connect() using the configuration search path. If no database connections are available after this attempt, an error will be raised. See vignette("connections") for details about the configuration search path.

[run\\_files\(\)](#page-10-1) calls [read\\_sql\(\)](#page-8-1) on each file, and [prepare\\_sql\(\)](#page-7-1) on the queries read from those files. Prepared queries are executed with [run\\_queries\(\)](#page-12-1). The behaviour of those functions can be controlled by passing the relevant parameters to [run\\_files\(\)](#page-10-1) as the ... argument.

[run\\_files\(\)](#page-10-1) also enables control of the arguments accepted by [run\\_queries\(\)](#page-12-1) on a per-query basis, by interpreting comments in SQL files as described for read\_sql(). Interpreted comments precede the sql query to which they refer. Each interpretable comment must be on a line by itself and take the form:

-- keyword = value

Keywords and possible values for interpretable comments are:

<span id="page-11-0"></span>qname A name for this query

quotesql "yes" or "no" - should interpolated characters be quoted?

interpolate "yes" or "no" - should sql be interpolated?

execmethod One of "get", "execute", "sendq", "sends" or "spatial" - which method should be used to execute the query? "get" means [DBI::dbGetQuery\(\)](#page-0-0); "execute" means [DBI::dbExecute\(\)](#page-0-0); "sendq" means DBI::dbSendQuery; "sends" means [DBI::dbSendStatement\(\)](#page-0-0); "spatial" means [sf::st\\_read\(\)](#page-0-0).

geometry The name of a spatial column. Ignored if execmethod is not 'spatial'

conn\_name The name of a connection to execute this query against

All interpreted comments except qname are cascaded *within their file*, meaning that if you want to use the same values throughout, you need only set them for the first query. See read\_sql() for details.

# Value

A list of results of sql queries found in files

# See Also

```
read_sql(), prepare_sql()
```
Other SQL runners: [run\\_queries\(](#page-12-1))

# Examples

```
library(sqlhelper)
```

```
config_filename <- system.file("examples/sqlhelper_db_conf.yml",
                package="sqlhelper")
```

```
readLines( config_filename ) |> writeLines()
```
connect( config\_filename,

```
exclusive=TRUE)
```
DBI::dbWriteTable( default\_conn(), "iris", iris)

```
sf::st_write(spData::congruent, default_conn(), "congruent")
sf::st_write(spData::incongruent, live_connection("pool_sqlite"), "incongruent")
```

```
run_files_ex1 <- system.file("examples/run_files_ex1.sql", package="sqlhelper")
readLines( run_files_ex1 ) |> writeLines()
```

```
run_files_ex2 <- system.file("examples/run_files_ex2.sql", package="sqlhelper")
readLines( run_files_ex2 ) |> writeLines()
```

```
n_longest_petals <- 5
results <- run_files( c( run_files_ex1, run_files_ex2 ) )
```
# <span id="page-12-0"></span>run\_queries 13

```
names(results)
results$how_many_irises
results$n_longest_setosa_petal_lengths
plot(results$get_congruent, border = "orange")
plot(results$get_incongruent, border = "blue", add=TRUE)
```
<span id="page-12-1"></span>

```
run_queries Execute a sequence of SQL queries
```
# Description

Accepts a character vector of SQL queries and attempts to execute each

#### Usage

```
run_queries(sql, ..., default.conn = default_conn(), include_params = FALSE)
runqueries(sql, ..., default.conn = default_conn(), include_params = FALSE)
```
#### **Arguments**

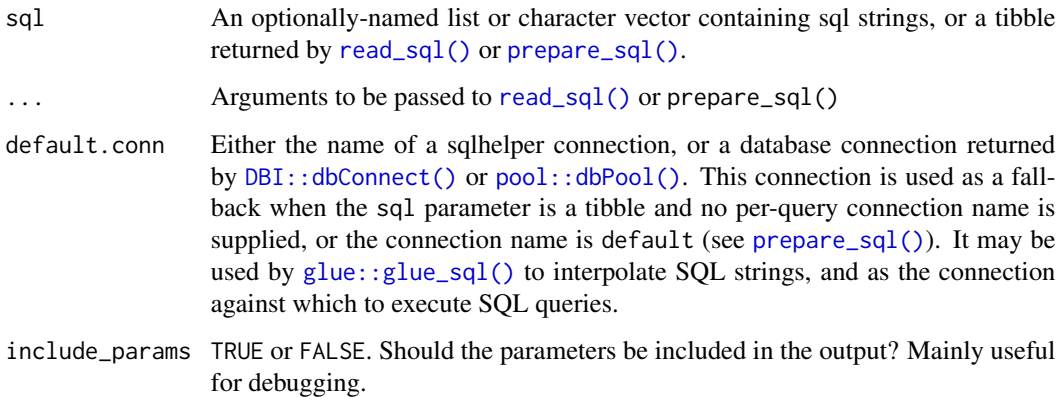

# Details

If no default connection is supplied via default.conn and no connections have been configured using connect(), an attempt will be made to configure connections via connect() using the configuration search path. If no database connections are available after this attempt, an error will be raised. See vignette("connections") for details about the configuration search path.

- <span id="page-13-0"></span>Value
- If include\_params is FALSE and the sql argument is a vector, a list containing the results of each query; element names will be taken from the sql argument.
- If the length of the sql argument is 1 and is not named, the result of that query is returned as-is (e.g. a data.frame), not as a 1-element list.
- If include\_params is TRUE, a tibble is returned containing 1 row per query with the following fields:

qname character. A name for this query

quotesql "yes" or "no". Should parameterized character values be quoted for this query?

interpolate "yes" or "no". Should this query be parameterized with values from R?

- **execmethod** The method to execute this query. One of "get" ( $DBI$ :: $dbGetQuery()$ ), "execute" ([DBI::dbExecute\(\)](#page-0-0)), "sendq" ([DBI::dbSendQuery\(\)](#page-0-0)), "sends" ([DBI::dbSendStatement\(\)](#page-0-0)) or "spatial" ([sf::st\\_read\(\)](#page-0-0))
- geometry character. If execmethod is "spatial", this should be the name of the geometry column.
- conn\_name character. The name of the database connection against which to execute this query. Must be the name of a configured sqlhelper connection.

sql The sql query to be executed

filename The value of file\_name

prepared\_sql The sql query to be executed, i.e. with interpolations and quoting in place result The result of the query

#### See Also

[read\\_sql\(\)](#page-8-1), [prepare\\_sql\(\)](#page-7-1) Other SQL runners: [run\\_files\(](#page-10-1))

#### Examples

library(sqlhelper)

```
readLines(
    system.file("examples/sqlhelper_db_conf.yml",
                package="sqlhelper")
    ) |>
```

```
writeLines()
```

```
connect(
```

```
system.file("examples/sqlhelper_db_conf.yml", package="sqlhelper"),
exclusive=TRUE)
```

```
DBI::dbWriteTable( default_conn(),
                  "iris",
                  iris)
```

```
run_queries(
   c(top_n = "select * from iris limit {n}",uniqs = "select distinct species as species from iris")
)
## use include_params to review the execution context
run_queries(
   c(top_n = "select * from iris limit {n}",uniqs = "select distinct species as species from iris"),
   include_params = TRUE
\lambda## pass an env of interpolation values to the 'values' parameter
## result of a single, unnamed query is returned as an object, not a
## 1-element list
e < - new.env()
e$n <- 2
run_queries(
    "select * from iris limit \{n\}",
   values = e
\lambda## Use the execmethod parameter for statements
run_queries("create table iris_setosa as select * from iris where species = 'setosa'",
          execmethod = 'execute')
run_queries("select distinct species as species from iris_setosa")
```
set\_default\_conn\_name *Set/get the name of the default connection to use*

### Description

Set/get the name of the default connection to use

#### Usage

```
set_default_conn_name(conn_name)
```

```
get_default_conn_name()
```
# Arguments

conn\_name Character string. The name a connection

#### Value

get returns the name of the default connection; set returns NULL, invisibly.

# Examples

```
library(sqlhelper)
connect(
    system.file("examples/sqlhelper_db_conf.yml",
                package="sqlhelper"),
    exclusive = TRUE
\mathcal{L}connection_info()
get_default_conn_name()
set_default_conn_name("pool_sqlite")
connection_info()
```
get\_default\_conn\_name()

# <span id="page-16-0"></span>Index

```
∗ SQL runners
    run_files, 11
    run_queries, 13
config_examples, 2
connect, 3
connection_info, 4, 7
connection_info(), 6
DBI::dbConnect(), 8, 13
DBI::dbExecute(), 8–10, 12, 14
DBI::dbGetQuery(), 8–10, 12, 14
DBI::dbSendQuery, 8
DBI::dbSendQuery(), 9, 10, 14
DBI::dbSendStatement(), 8–10, 12, 14
default_conn, 5
disconnect, 6
get_default_conn_name
        (set_default_conn_name), 15
glue::glue_sql(), 8, 13
is_connected, 6
live_connection, 7
not_connected (is_connected), 6
pool::dbPool(), 13
pool::pool(), 8
prepare_sql, 8
prepare_sql(), 8, 10–14
rappdirs::site_config_dir(), 3
rappdirs::user_config_dir(), 3
read_sql, 9
read_sql(), 8, 11–14
run_files, 11, 14
run_files(), 11
run_queries, 12, 13
run_queries(), 10, 11
```
runfiles *(*run\_files*)*, [11](#page-10-0) runqueries *(*run\_queries*)*, [13](#page-12-0)

set\_default\_conn\_name, [15](#page-14-0) sf::st\_read(), *[8](#page-7-0)[–10](#page-9-0)*, *[12](#page-11-0)*, *[14](#page-13-0)*